What is the Administrator's responsibility?

- Determines whether a student is eligible to participate in the U-Pass program
- Confirms each Participant has submitted the Disclaimer/Waiver form
- Sells the U-Pass and distributes U-Pass Media
- Track's and maintains the Participant Log List. Participant Log List must include the following information:
	- o Participant's name
	- o Number of U-Pass Media assigned to each Participant
	- o Participant's student ID or other unique identifier
	- o Date U-Pass Media was issued
	- o Indicate whether U-Pass Media is loaded either via CPOS or by Metro via Autoload
	- o If Autoload is required, Metro will require the Participant Log List is updated no later than 2:00 PM of each business day
- The PPL is due twice per semester
	- o End of sales closing date (Last day U-Pass is sold)
	- o End of the Pass Period (Last day of current semester)

## **How to Report Lost, Stolen, Damaged or Defective U-Pass Stickers?**

- Email an Excel spreadsheet to [levib@metro.net](mailto:levib@metro.net) and CC [trank5@metro.net](mailto:trank5@metro.net) with the following information:
	- o U-Pass Sticker Number
	- o Student First and Last Name
	- o Student ID or Email Address as assigned by school
	- o Date to Cancel U-PASS Sticker

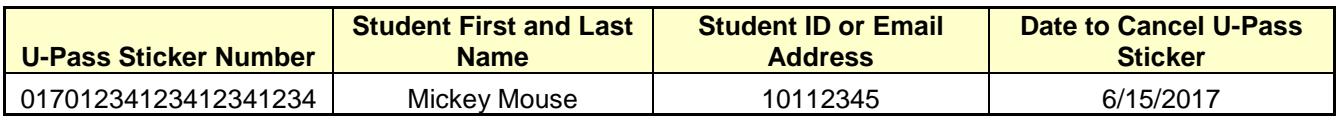

- o Files should be submitted only on days when activity occurs
- $\circ$  TAP Operations will cancel the U-Pass Sticker within one business day of receiving the file
- o TAP Operations will no longer maintain records of students enrolled in the U-Pass Program
- o All records must be maintained by the participating school

## **Metro contact information:**

- For CPOS device assistance call L.A. Dispatch at 213.863.4394
- For U-Pass questions:
	- o Devon Deming, Director of MCS, 213.922.7957 or demingd@metro.net
	- o Jocelyn Feliciano, Communications Manager, 213.922.3895 or felicianoj@metro.net
	- o Beverly Levi Dagan, Sr. Mgr. System Projects, 213.922.5614 or levib@metro.net